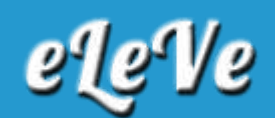

## **CUIT Consorcio**

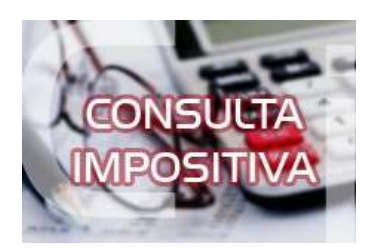

**¿Cuáles son los pasos seguir para obtener el CUIT de un consorcio y qué elementos hay que llevar a la AFIP para hacerlo?**

Se inicia el trámite a través del programa aplicativo Módulo de Inscripción de Personas Jurídicas bajo SIAP mediante el cual se genera el F. 420/J y se culmina el trámite en agencia. Conforme la RG Nº 10/97 se debe presentar dos constancias que acrediten el domicilio fiscal denunciado y Fotocopia del reglamento de copropiedad y su inscripción en el registro correspondiente.